#### **AutoCAD Crack Free Download [Mac/Win]**

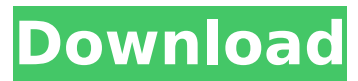

#### **AutoCAD Crack For PC**

AutoCAD is a "serious" CAD software that caters to the needs of the following fields: Architecture Automotive and automotive-design Architecture AutoCAD Architecture provides architectural drafting and design. Drafting is a method of describing the lines and arcs of the structure being built. This is done through the use of lines and arcs that are visually linked to a 2D or 3D view of the structure. The user is able to determine the length, width, and depth of the structure. The user can work with these details to determine the size and shape of the various structures. The 3D features of this software aid in the creation of the 3D model. Construction AutoCAD Construction offers a variety of tools for the creation of detailed 2D and 3D designs of building and structures. The structures are created in various sections. Each section can be analyzed from 2D, 3D, or a combination of the two. It is also possible to have the builder see the proposed plans in real time. The sections can be moved, rotated, and/or scaled up or down. The details of the building sections can be annotated with notes, text, and blocks. These sections can be used to create sectionalized drawings that are used in the construction of the building. Landscape and Landscape Architecture AutoCAD Landscape offers a variety of tools for the creation of detailed 2D and 3D designs of building and structures. The structures are created in various sections. Each section can be analyzed from 2D, 3D, or a combination of the two. It is also possible to have the builder see the proposed plans in real time. The sections can be moved, rotated, and/or scaled up or down. The details of the building sections can be annotated with notes, text, and blocks. These sections can be used to create sectionalized drawings that are used in the construction of the building. Digital Signage Autodesk Digital Signage enables the building of digital buildings. This allows for a building to be digitally signed by an Autodesk Designer. The materials, inclusions, and details can be digitally signed and saved. The information can be used to create a digital building that is easily reproduced. The information can be created, stored, and transmitted over a network. Automotive and Automotive-Design AutoCAD Mechanical is

### **AutoCAD Crack+ [Win/Mac] 2022**

AutoCAD Architecture AutoCAD Architecture is an AutoCAD plugin available on the application store Autodesk Exchange Apps. AutoCAD Architecture allows the integration of architectural, construction, and mechanical design software packages. ObjectARX is the base for Architectural ARX. It is also the base for several AutoCAD Architectural plugins. AutoCAD Architectural allows the import and export of ArchiCAD and Revit BIM data using a common ArchiCAD / Revit BIM schema. AutoCAD Architecture allows drawing from the BIM-model without redrawing. Buildings, objects, fences, poles, can be imported, and exported. AutoCAD Architecture is able to show the BIM-models in ArchiCAD and Revit. AutoCAD Architecture is a BIM-model solution for all projects, including: Multi-disciplinary and/or singledisciplinary projects Interactive design projects Projects where the building may need to be constructed Projects that involve civil construction, Projects that involve mechanical construction, and Projects that involve electrical or telecommunications engineering AutoCAD Architecture also offers following features: Site-planning Landscape planning Utilities Facilities Structures Buildings Interiors Masonry and Concrete Doors and Windows Door systems HVAC Fire protection systems Architecture Building Management New Construction Renovations Extension and Addition Interior Design Design and Construction Industrial Design Architecture External links Autodesk Exchange Apps Autodesk Exchange Apps AutoCAD Architecture Category:AutoCAD Category:CAD software for LinuxQ: Internet Explorer wont store cookies I have a website in IIS7 which has a web form that when submitted, saves the user's details into a database. When i go to the login page, i am redirected to the page that i want. On this page i have two forms on it, one to login and the other for the user to re-enter the details they provided. The login works fine, but when i re-enter the details for the user i get the error "The request form cannot be used to perform the specified operation. Page has been blocked by a filter". This is coming from the cookies on the login page, i have checked and they are valid. I think the problem is that the cookies are not ca3bfb1094

# **AutoCAD Crack Activation Code**

Click on the Create New Project button. On the New Project dialog, enter 'xxxxx' as the project name. The name must be entered exactly as it appears in the keygen. For example, '2013 Microsoft Office 2013 Product Key Generator'. In the Location box, enter the location of the new project on the hard disk. Click OK. A dialog box will open. The default destination is My Documents. If you prefer, you can change the destination to another folder. Choose OK. On the right side, you will see a list of additional files. Choose these to add them to the new project. Click the File menu and choose Close. A Save as dialog box will open. In the Save as type drop-down list, choose 'Autocad Documents (\*.dwg)' In the Name box, enter the name of the project, such as 'My 2013 Autocad 2013 Product Key Generator'. In the Save box, enter 'xxxxx' as the file name. Click Save. You will see a summary of the Autocad 2013 Project Properties dialog box. To create the project, click the Import button. You will see a dialog box. In the 'Import from...' drop-down list, choose 'Autocad 2013 Product Key Generator (14.0)' In the Open or Save As box, enter the name of the project, such as '2013 Autocad 2013 Product Key Generator'. Click OK. You will see the Autocad 2013 Project Properties dialog box. Important Once you have installed the Autocad 2013 Product Key Generator you cannot use the cracked product key in order to crack other programs. You will need to purchase the Autocad 2013 Product Key Generator if you want to use it for other cracked programs.Q: Putting one string of a string[] in a web browser I would like to put one of a string[] to a web browser. String[] letters = new String[]{ "L", "L", "L",

### **What's New in the?**

Markup in the Browser View complex CAD drawings from a web browser without switching to CAD Viewer. Enjoy rapid collaboration with designers and other users over the web (video: 1:35 min.) AutoCAD Commands for 3D Modeling: Insert or Update 3D Objects from a drawing: Using AutoCAD commands and intuitive gestures, draw 3D objects and modify them with AutoCAD commands. (video: 1:20 min.) 3D Raster Modeling: Automatically convert 2D raster images to 3D raster objects. Import a 2D image into your 3D model. Use AutoCAD's advanced z-sorting methods to turn raster images into 3D objects. (video: 1:20 min.) Open and edit the model: For CAD users, the Model Browser displays the 3D model you've been working on. In a single click, you can edit and modify the model from the browser. (video: 1:35 min.) Preventing Polygon Collisions Using a new tool, AutoCAD detects edges of polygons and labels them as part of the surface. (video: 1:15 min.) Editing Models Draw a free-form polygon on any edge of a 3D model and fill it in with new colors or line styles. (video: 1:20 min.) Edit and re-size objects Select a 3D object, open its contextual menu, then choose Edit Attributes. Resize and modify the object's properties using command shortcuts, or manually enter values. (video: 1:30 min.) Editing 3D Objects Rigid body constraints: Make any object move with the same rigidity as a real body part. Apply, measure, adjust and align constraints to make your 3D models and drawings more precise and

professional. (video: 1:20 min.) Snapping Make drawings fit together perfectly with Snap to Points, Locate and Local Align, and more. Use more precise snap options to fit together edges and corners, even when there's no direct edge to edge connection. (video: 1:20 min.) Smart Grids Create parallel and orthogonal grids with ease. Highlight or define the start and end point of the grid lines. Right-click to view the grid definition in the Properties

# **System Requirements:**

\*\*In order to play Lost Ocean you will need an Nvidia graphics card, currently Nvidia GTX 660 is recommended for the best gameplay. \*\*There is also a post release patch that will optimize the game with Nvidia Geforce GTX 780, currently we don't know if it will be a standalone patch or an update for the game. [Regards] Oleg Balyhinnaya on behalf of the Lost Ocean Team. an insane amount of self confidence, confidence that would make everyone's head explode.

<http://purosautosdallas.com/?p=38037>

<https://arabistgroup.com/wp-content/uploads/2022/07/laugeo.pdf> <http://ticketguatemala.com/autocad-crack-download-5/> <http://iconnmedia.com/autocad-23-0-crack-download-win-mac/> <https://guaraparadise.com/2022/07/24/autocad-21-0-crack-free-license-key-free-download-for-pc/> <http://www.defensores.legal/wp-content/uploads/2022/07/AutoCAD-76.pdf> <https://jodeyo.com/advert/autocad-21-0-crack/> <https://worldlawalliance.com/wp-content/uploads/2022/07/fiolato.pdf> [https://cancuntoursbook.com/wp](https://cancuntoursbook.com/wp-content/uploads/2022/07/AutoCAD_Crack_Free_Download_3264bit_Updated_2022.pdf)[content/uploads/2022/07/AutoCAD\\_Crack\\_Free\\_Download\\_3264bit\\_Updated\\_2022.pdf](https://cancuntoursbook.com/wp-content/uploads/2022/07/AutoCAD_Crack_Free_Download_3264bit_Updated_2022.pdf) <https://urps-paca-chd.fr/wp-content/uploads/2022/07/heintal.pdf> <https://ourlittlelab.com/autocad-22-0-activation-code/> <https://irabotee.com/wp-content/uploads/2022/07/AutoCAD-102.pdf> <https://nooorasa.ru/2022/07/24/autocad-23-1-crack-with-product-key-free-latest-2022/> <https://aposhop-online.de/2022/07/24/autocad-crack-free-19/> <https://www.rixridy.com/autocad-2018-22-0-crack-2022/> <https://cycloneispinmop.com/wp-content/uploads/2022/07/fabeva.pdf> <https://coquenexus5.com/autocad-crack-free-registration-code-free-3264bit/> <https://liberatingnigeria.com/wp-content/uploads/2022/07/AutoCAD-22.pdf> <http://www.studiofratini.com/autocad-20-0-crack-for-windows-3/> [https://www.coursesuggest.com/wp-content/uploads/2022/07/AutoCAD\\_\\_Download\\_X64\\_2022.pdf](https://www.coursesuggest.com/wp-content/uploads/2022/07/AutoCAD__Download_X64_2022.pdf)